#### Concurrent programming

Inter-process IPC communication

There are 3 types of inter-process communication in system V.

- message queue
- semaphores
- shared memory

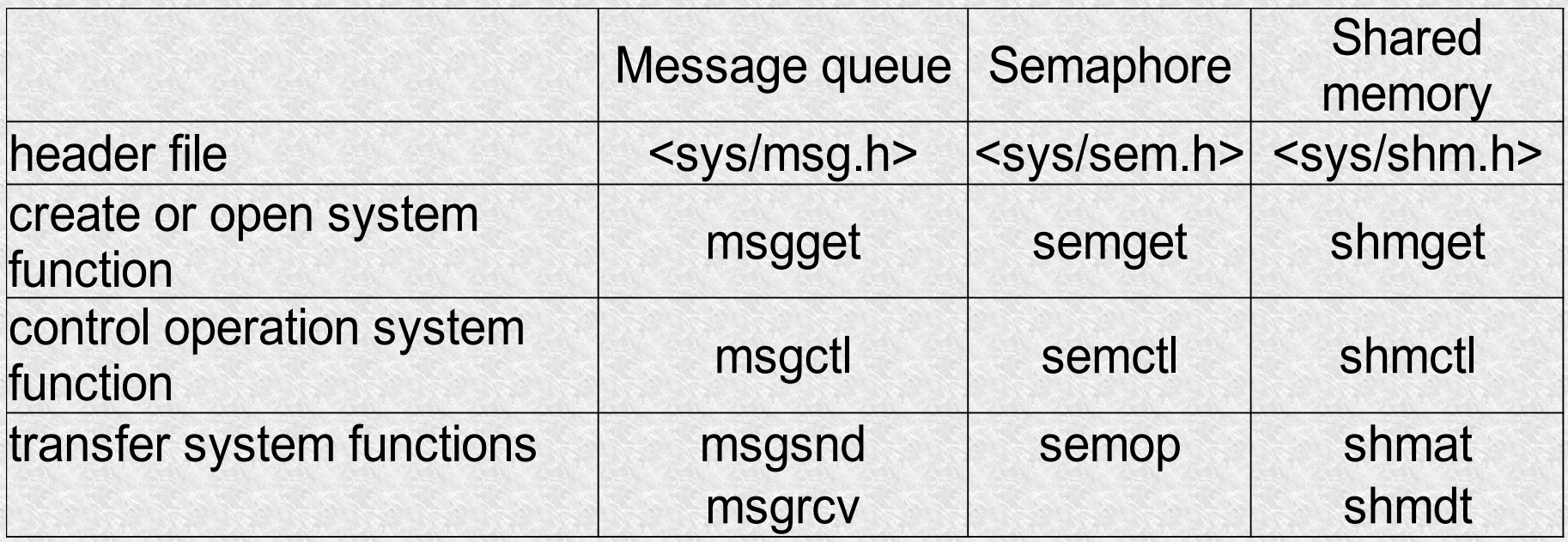

The kernel holds information about each interprocess communication channel in the structure:

```
#include <sys/ipc.h>
struct ipc_perm
{
ushort uid; /* owner user id */
ushort gid; /* owner group id */
ushort cuid; /* creator user id */
ushort cgid; /* creator group id */
ushort mode; /* access mode */
ushort seq; /* sequential number */
key_t key; /* key */
}
```
• Functions are used to get the value of this structure:

**msgctl**, **semctl** and **shmctl**

• All three functions for creating an IPC communication channel **msgget**, **semget**, and **shmget** take the key t key and return the channel ID..

They all also have the flag argument which

- The least significant 9 bits specify the channel access mode
- the rest define whether a channel should be created or not, etc..
	- if the key argument is **IPC\_PRIVATE**, a private interprocess communication channel will be created.
	- There is no such combination of path and id that ftok would generate **IPC\_PRIVATE**
	- **IPC CREAT** in the flag argument will create a new element in the kernel system table, if it is missing, it will be passed as a return value if there is one.
	- if the flag has **IPC\_CREAT + IPC\_EXCL**, the channel will be created only if it was not there, if it was, the function will return an error.
	- **IPC\_EXCL** has no effect without **IPC\_CREAT**

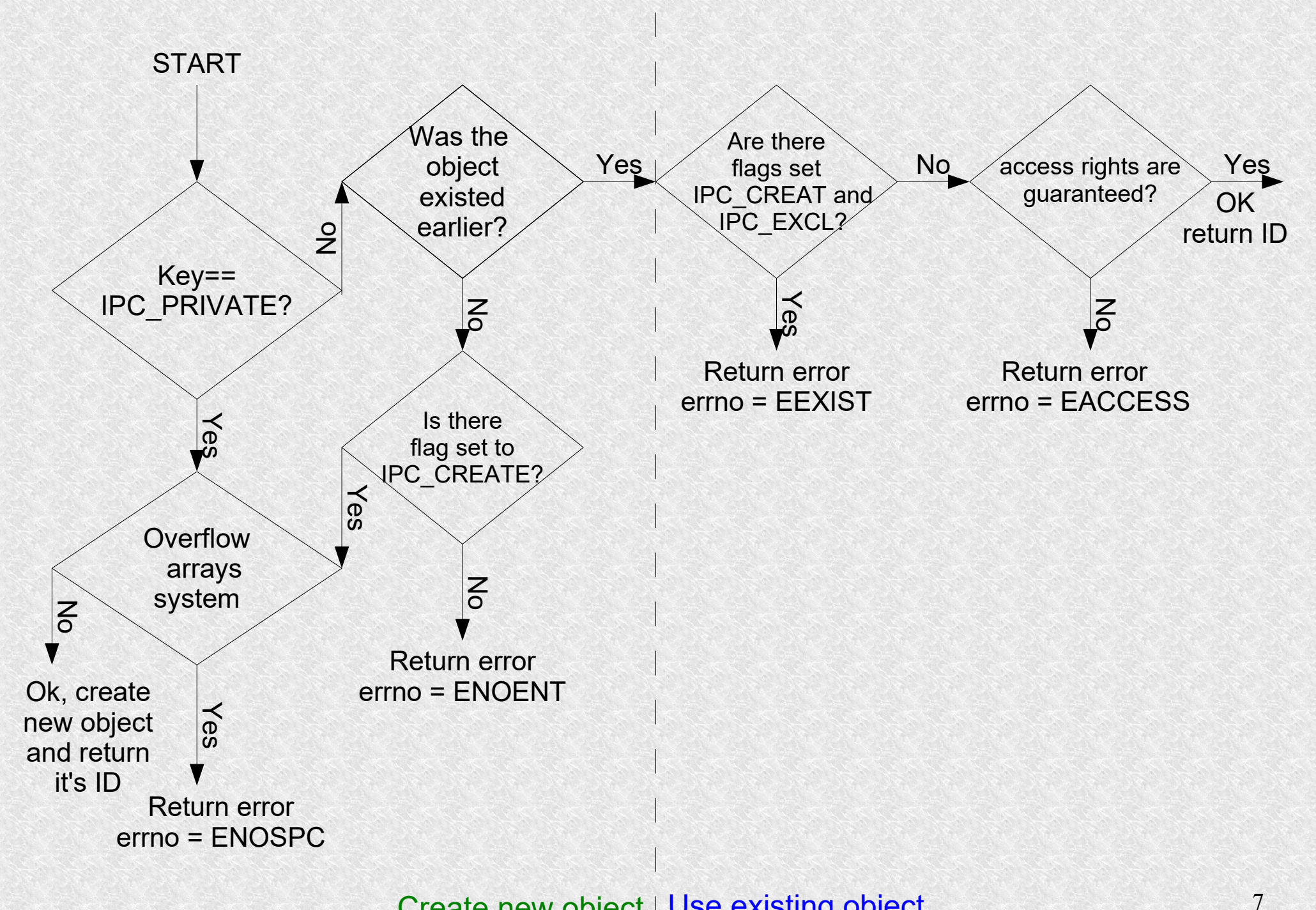

Create new object | Use existing object

- during creation initializes the ipc perm field the lowest 9 bits of the flag argument
- cuid, cgid, uid and gid takes the valid user and group identifiers for the calling process.
- channel creator IDs never change (cuid and cgid)
- Owner IDs can be changed by calling msgctl, semctl or shmctl appropriately
- \*ctl are also used to change access rights
- each operation on IPC channels (write, read) causes checking similar to file system access rights checking

- Checking is based on the **ipc** perm field
	- The supervisor process is always granted access rights
	- if the uid or cuid and the appropriate access bit are correct, the process is granted access.
	- if the gid or cgid match the corresponding permission bit, the process is granted permission
	- if the above fails, the appropriate bit of access rights for others must be set

- all messages are stored in the kernel and assigned a **message queue identifier**
- msqid identifies a specific message queue
- processes read and write to any message queue
- One process is not required to wait for the message before the other one starts writing
- the process may put the message on the queue and exit.
- each message in the queue has the following attributes
	- **type** a long integer
	- **length** data portion, it can be 0
	- data if the length is greater than 0

For the message queue, the kernel maintains this structure

```
#include <sys/types.h>
#include <sys/ipc.h>
struct msqid_ds.
{
struct ipc perms msg perms; /* access rights structure for an
operation */
struct msg *msg_first; /* pointer to the first message in the queue 
*/
struct msg *msg_last; /* pointer to the last message in the queue */
ushort msg cbytes; /* the current number of bytes in the queue */
ushort msg gnum; /* the current number of messages in the queue */
ushort msg gbytes; /* maximum number of bytes for the queue */
ushort msg_lspid; /* id of the process that last wrote to the queue 
*/
ushort msg lrpid; /* ID of the process that last called msgrcv */
time_t msg_strime; /* time of the last call to msgsnd */
time_t msg_rtime; /* time of the last call to msgrcv */
time_t msg_ctime /* time of the last call to msgctl which changed 
the value of the above fields */
};
```
Suppose we have three messages in the queue with a length of 1,2,3 bytes of types 100,200,300 and in this order it came:

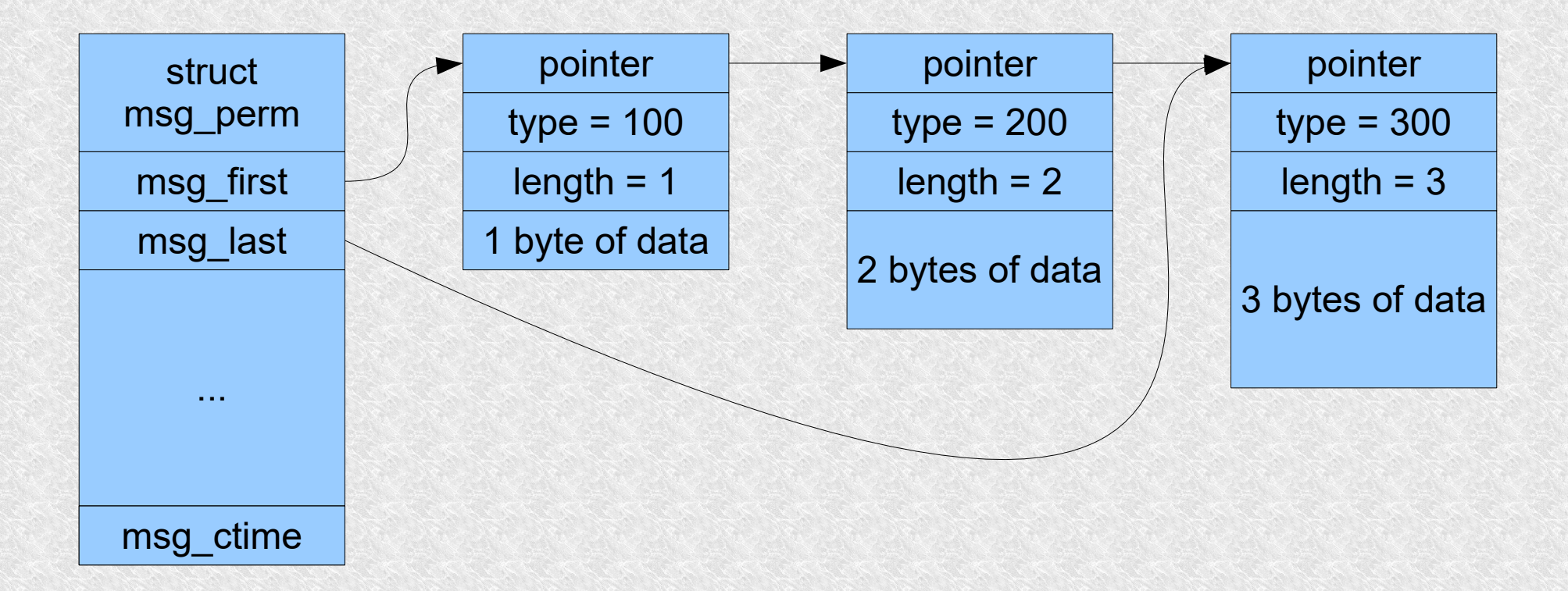

Msgget is used for creation

**#include <sys/types.h> #include <sys/ipc.h> #include <sys/msg.h>**

**int msgget (key\_t key, int msgflag);**

the function will return the queue id or –1 if it fails

*msgflag* defines the access rights:

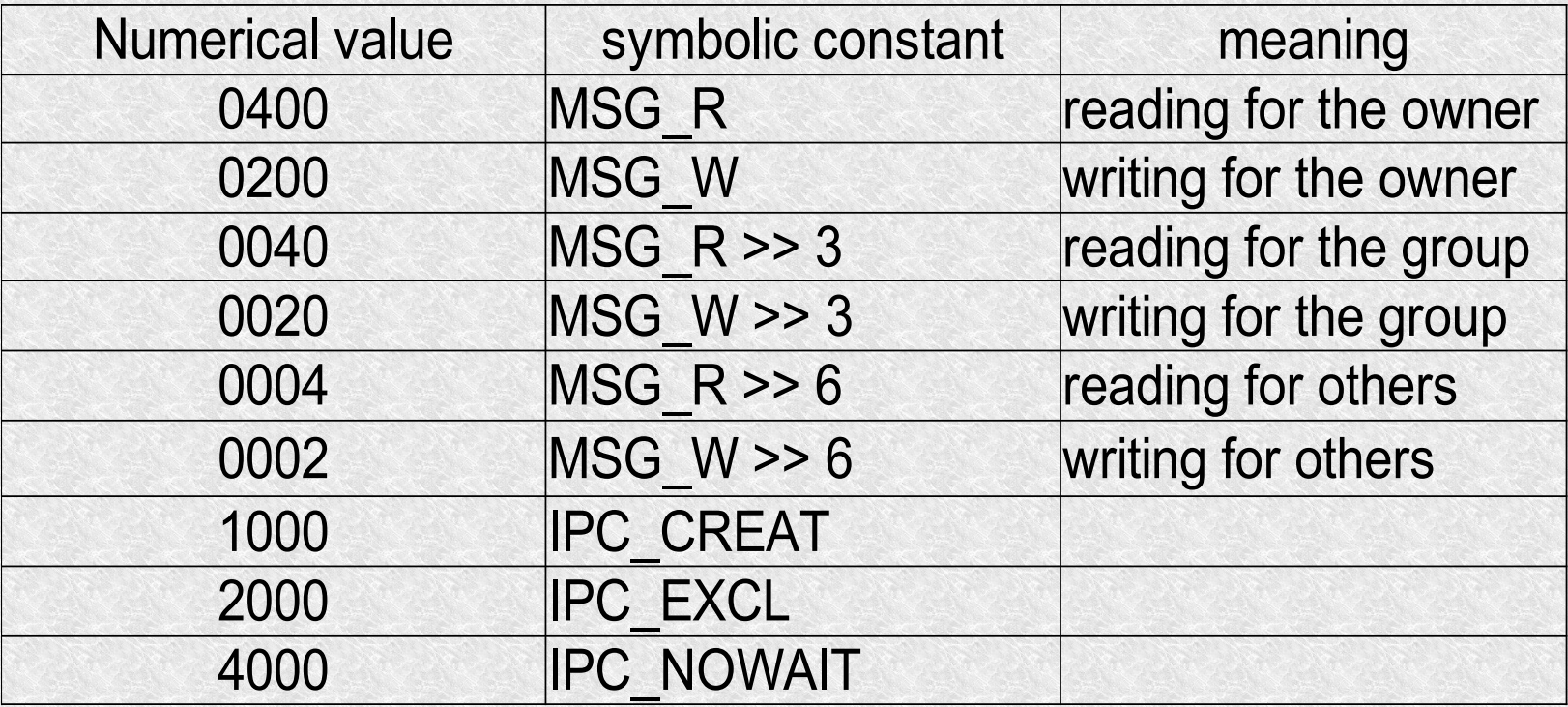

It is used to put a message on the queue:

**#include <sys/types.h> #include <sys/ipc.h> #include <sys/msg.h>**

**int msgsnd(int msqid, struct msgbuf \*ptr, int length, int flag);**

- lenhgth specifies the length of the message in bytes it is the number of user-defined data bytes, i.e. those after the long field, it can also be 0.
- flag can take the symbolic constant IPC NOWAIT or 0.
- if there is IPC NOWAIT then if the queue is full or there are too many messages across the system the function will return –1 immediately and errno = EAGAIN.
- when msgsnd is successful, we get 0 return.

• ptr is a pointer to a structure with the following pattern

```
struct msgbuf 
{
long mtype; /* message type */
char *mtext; /* message data */
}
```
- mtext is confusing because the data may be different
- by pattern we mean that ptr must point to an integer of long type which contains the message type and precedes the message itself (if length> 0)
- the kernel does not interpret the message body
- you can define your own structure, e.g..

```
typedef struct my_msgbuf {
   long mtype;
   short mshort; /* enything */
   char mchar[8]; /* whatever */
} Message;
```
For pickup is used

**int msgrcv(int msqid, struct msgbuf \*ptr, int length, long msgtype, int flag);**

- ptr indicates where the message should be written
- $\bullet$  length ptr data size
- msgtype specifies the message desired by the recipient
	- 0 marks the first one to enter the queue (FIFO rule)
	- >0 the first message of the same type
	- <0 the first message of the smallest types that are not greater than the absolute value of msgtype.

For an exemplary queue with types 100L, 200L and 300L, we have

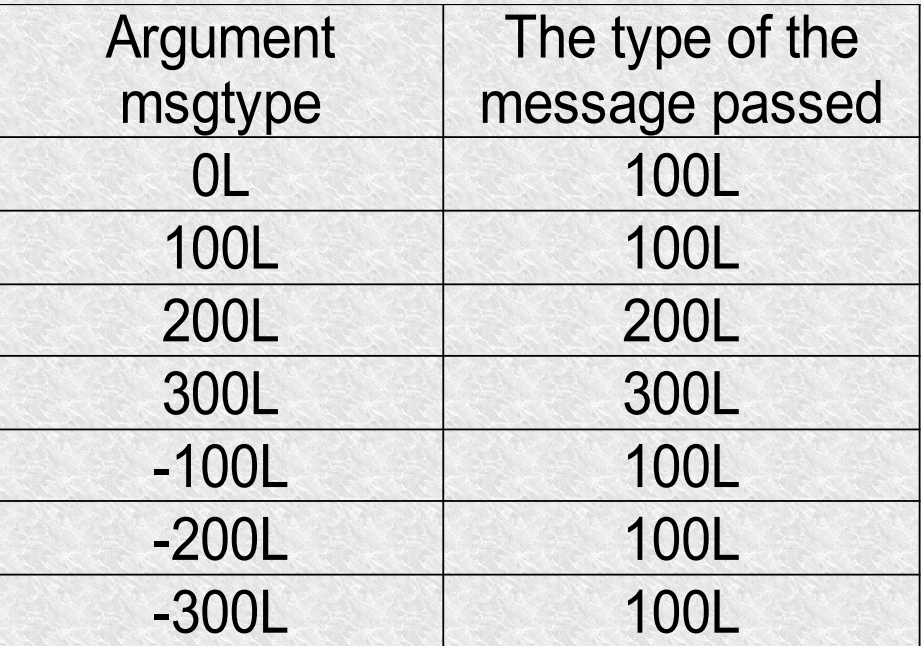

- flag specifies what to do when there are no messages in the queue
	- when IPC NOWAIT is set then immediately return, the function returns -1 and errno = ENOMSG
	- if there is no IPC NOWAIT, the process waits for one of 3 events to occur
		- you will receive a message of the requested type
		- the message queue is removed from the system.
		- the process will catch the appropriate signal
	- if flag has MSG\_NOERROR then if we get more data than indicated by length, the excess will be skipped and the function will not fail

It is used to control the message queue

**int msgctl(int msqid, int cmd, struct msqid\_ds. \*buff);**

where cmd is:

**IPC** RMID – 0 remove the queue IPC  $SET - 1$  sets on base the buff  $IPC$  STAT – 2 gets to the buff

Client – Server.

**/\* msgq.h \*/ #include <sys/types.h> #include <sys/ipc.h> #include <sys/msg.h> #include <sys/errno.h>**

**extern int errno; #define MKEY1 1234L #define MKEY2 2345L #define PERMS 0666**

```
#include "msqq.h"
```

```
main() //for server
{
```

```
int readid, writeid;
```
**if ((readid = msgget(MKEY1,PERMS|IPC\_CEAT))<0)** perror("server: I can't open the queue  $1'$ );

```
if ((writeid = msgget(MKEY2, PERMS | IPC_CREAT)) <0)
  perror(,server: I can't open the queue 2");
server(readid, writeid);
exit(0);
```

```
}
```

```
#include "msqq.h"
main()//for client
{
int readid, writeid; 
if ((writeid = msgget(MKEY1,0))<0)
  perror(,client: I can't open the queue 1");
if ((readid = msgget(MKEY2,0)) < 0)
  perror(,client: I can't open the queue 2");
client(readid, writeid);
/* removing queue */
if (msgctl(readid, IPC_RMID,(struct msqid_ds*)0) <0)
  perror(,client: I can't remove the queue 1");
if (msgctl(writeid,IPC_RMID, NULL) < 0)
  perror(,client: I can't remove the queue 2");
exit(0);
```
**}**

```
#include "mesgq.h"
void mesg_send(int id, Mesg *mesgptr)
{
if (msgsnd(id, (char*)&(mesgptr->mesg_type),
  mesgptr->mesg_len,0) !=0)
    perror(,error sending the message");
}
int mesg_recv(int id, Mesg *mesgptr)
```

```
{int n;
```
**n = msgrcv(id, (char\*) &mesgptr->mesg\_type), MAXMESGDATA, mesgptr->mesg\_type, 0);**

```
if ((mesgptr->mesg_len = n) < 0)
  perror("receive error");
return(n); /* if end of file is n = 0 */
}
```
Two-way communication can be achieved by using message types

- type 2 means messages from server to client
- type 1 means messages from client to server

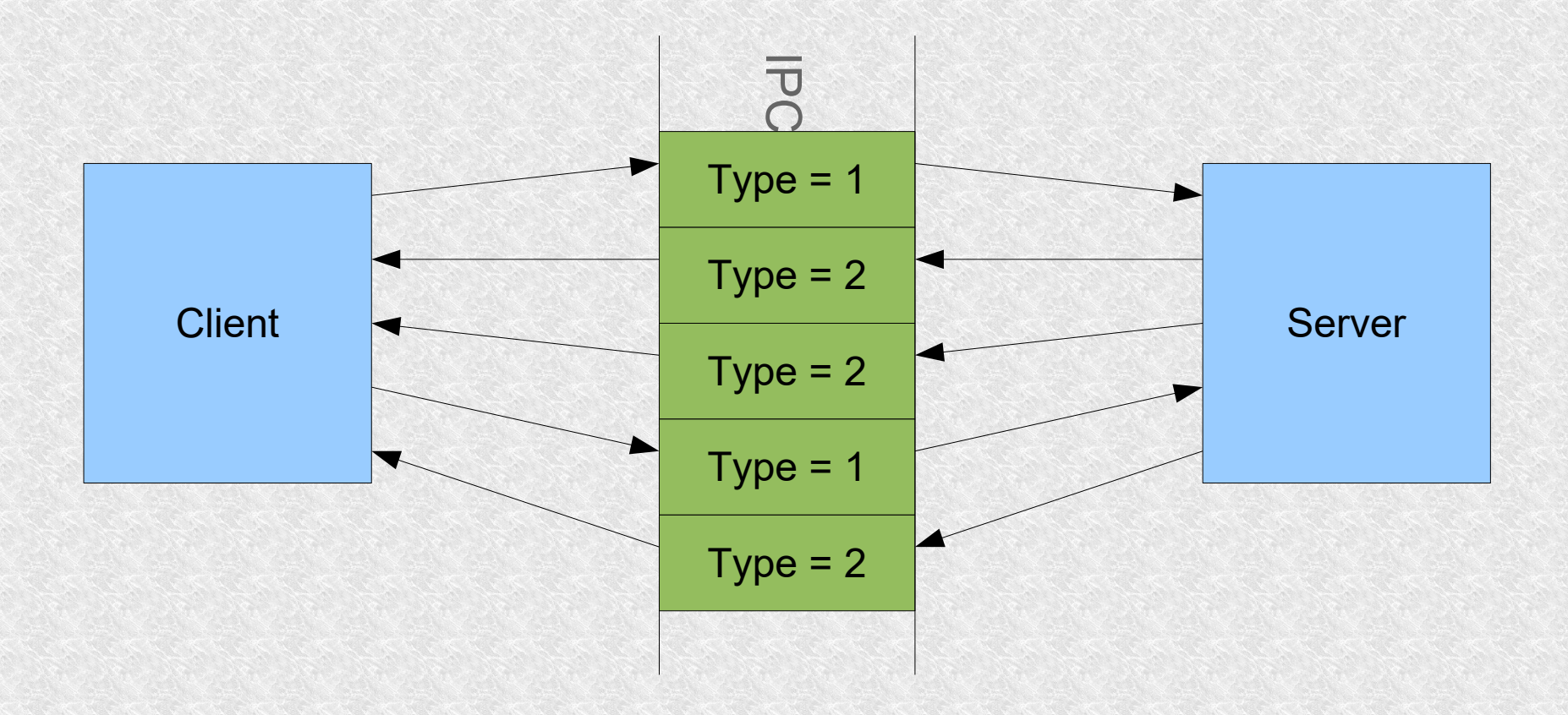

By using message types, two-way communication for the server and multiple clients can be achieved.

- When sending a message, the client sets the type  $= 1$  and places its pid in the content
- $\cdot$  The server receives all messages where type = 1
- Reads the sender's pid from the content
- $\cdot$  It responds by putting a message into a queue where type = pid
- The client reads all messages with a type like its pid.

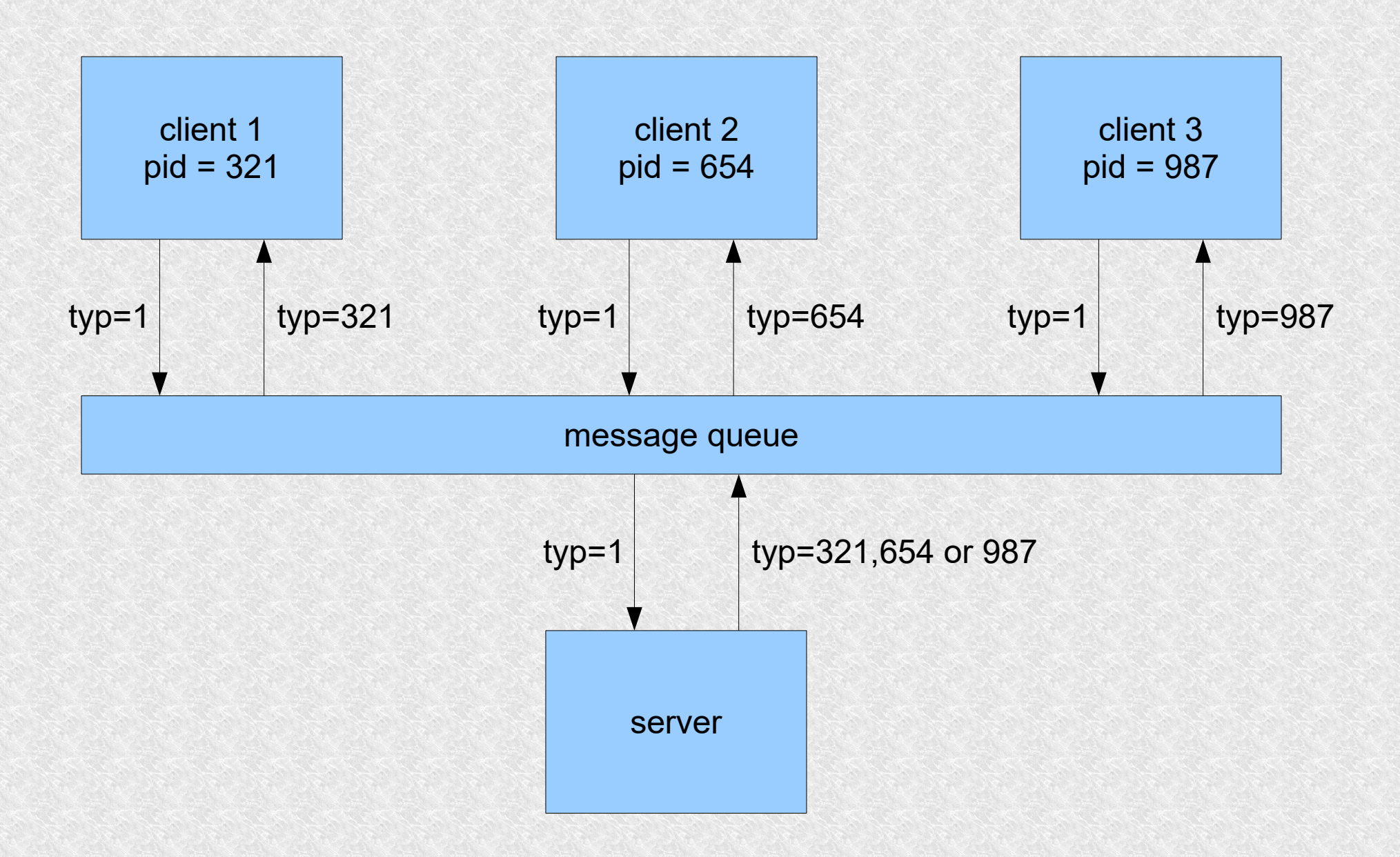